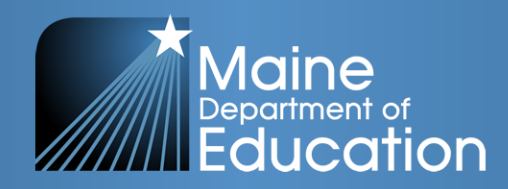

# **School Finance Basics Essential Programs & Services Calculation**

Oversight of Public-School *State* Funding 1. Calculation of state funding 2. Distribution of state funding 3. Accountability of state funding

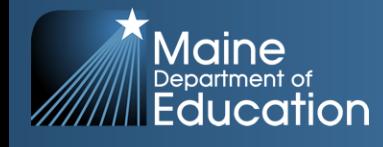

### Essential Programs and Services

Title 20-A, Chapter 606-B: ESSENTIAL PROGRAMS AND SERVICES

The EPS formula provides the State with a mechanism for establishing a *minimum*sufficient funding levelfor achieving the Learning Results and an equitable way to *distribute*the funding responsibility between local communities and the State.

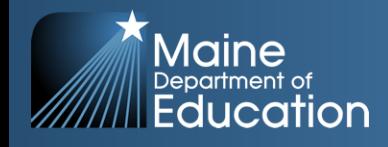

### **EPS = Equitable Distribution of Limited State Funds**

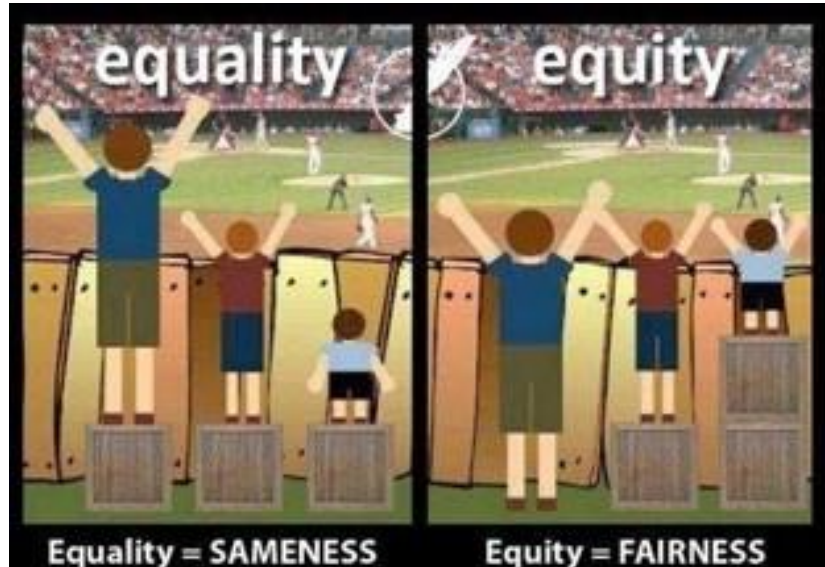

#### **Equality = SAMENESS**

Equality is about SAMENESS, it EQUITY is about FAIRNESS, it's promotes fairness and justice by about making sure people get giving everyone the same thing. access to the same opportunities.

BUT it can only work IF every- Sometimes our differences and/or height.

one starts from the SAME place, history, can create barriers to parin this example equality only ticipation, so we must FIRST works if everyone is the same ensure EQUITY before we can enjoy equality.

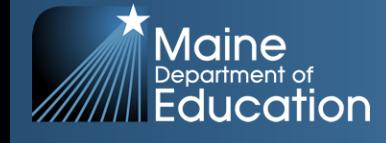

- Essential Programs and Services (EPS) is designed to ensure that all schools have the programs and resources that are essential for all students to have an equitable opportunity to achieve Maine's Learning Results.
- The EPS model provides a basis for adequacy and greater equity in the funding of PreK-12 education because it is mostly cost driven instead of expenditure driven.
- The model is designed to respond to student needs and is based on years of research and information gleaned from high performing cost-effective school units.

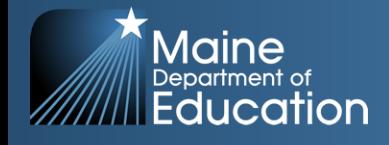

### What EPS is NOT:

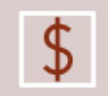

A prescription for how funds should be spent.

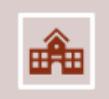

The decisive amount to be spent on education in a school administrative unit.

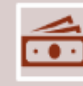

How funds are budgeted and spent on public education is a local decision.

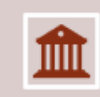

How much to budget and spend on public education is a local decision.

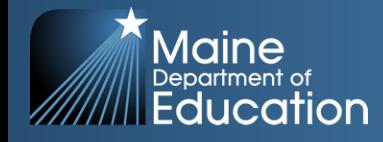

### How Much Pie Do We Need?

#### Total Cost of Education FY 24 EPS Calculation = \$2,545,271,871

**Total Cost of Education (EPS Funding Formula)** 

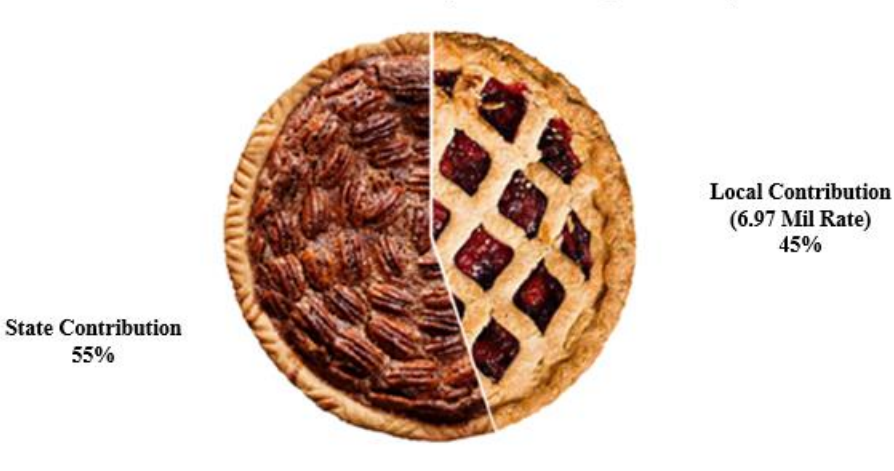

FY 24 State Appropriation for Education =  $$1,400,174,513$ FY 24 Local Required Contribution =  $$1,145,097,328$ 

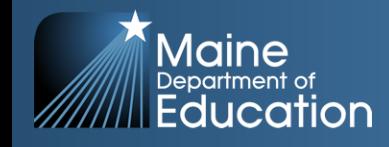

### Key Operating (*Cost Driven)* Components:

- Student Demographics (Pupil counts by SAU & grade level)
- EPS Per Pupil Rate for each Individual SAU (Per pupil amounts are tailored for each unit reflecting costs for actual Staff)
- Weighted Amounts (Additional funding for English (Multilingual) Learners and those identified as Economically Disadvantaged)
- Targeted Amounts (Additional funding for PreK, K-2, Assessments, and Technology Resources)
- Other Adjustments (include additional funding for Isolated Small Schools, Adult Education, and Equivalent Instruction)

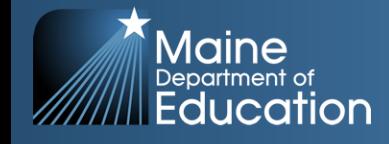

### *Student Data Needs*

- October 1st Enrollment Report (Public Schools & CTE):
	- **Attending Students**  those students attending a school in your SAU
	- **Resident Students**  those students that reside in a town in your SAU
	- **Superintendent Transfer Students**  those students that reside in a town outside of your SAU, but for purposes of the EPS calculation will be counted as a resident of your SAU.
	- **Equivalent Instruction Students**  Home School students taking a course(s) in your SAU.
	- **Economic Disadvantaged Students**  Currently defined as any student that meets the qualifications for federal free or reduced lunch.
	- **English (Multilingual) Learners**  students that are identified as English/Multilingual learners.
	- **Special Education Students**  students identified as special education students.
	- **CTE Enrollment**  Students enrolled in CTE programs.
- Synergy State's Student Information System
	- [https://www.maine.gov/doe/data](https://www.maine.gov/doe/data-reporting/collection/helpdesk/resources/synergy_instructions)[reporting/collection/helpdesk/resources/synergy\\_instructions](https://www.maine.gov/doe/data-reporting/collection/helpdesk/resources/synergy_instructions)

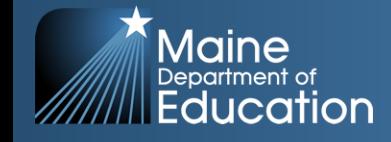

#### **Can I access the EPS calculation for my School Administrative Unit?**

- Yes each individual School Administrative Unit (SAU) is provided a detailed report of the Essential Programs and Services (EPS) calculation each year
- The report is referred to as the **ED 279 Report**
- The ED 279 Report provides the detailed EPS calculation for each SAU in 6 sections.
	- ➢ Section 1 = Per Pupil Costs to Operate a School for regular education; used as multiplier in Section 2
	- $\triangleright$  Section 2 = Operating Cost allocations for all subsidizable students and additional weights for specific types of student demographics
	- $\triangleright$  Section 3 = Other subsidizable allocations specific to each SAU
	- $\triangleright$  Section 4 = Determines State and Local required contribution
	- $\triangleright$  Section 5 = Additional adjustments as required
	- $\triangleright$  Section 6 = Monthly subsidy allocation expected in fiscal year

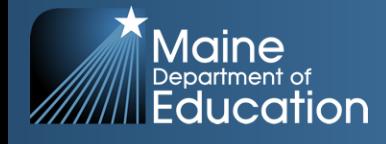

### **How do I access the ED 279 reports? Go to <https://neo.maine.gov/DOE/NEO/eps/public/ed279.aspx>**

#### • **Choose Fiscal Year:** • **Choose SAU:**

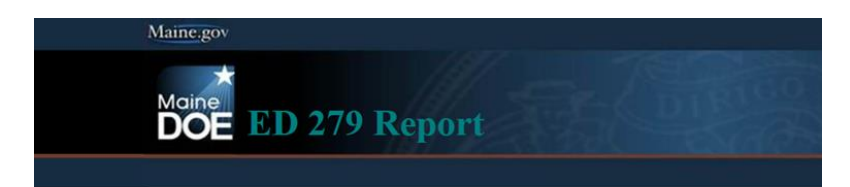

Please Select 'FiscalYear','SAU Name' and click 'View Report' Button. To save, print, or make accessible in screen reader software, after clicking view report PDF format of the report.

Note: If you are using Internet Explorer 10, please use in compatability mode.

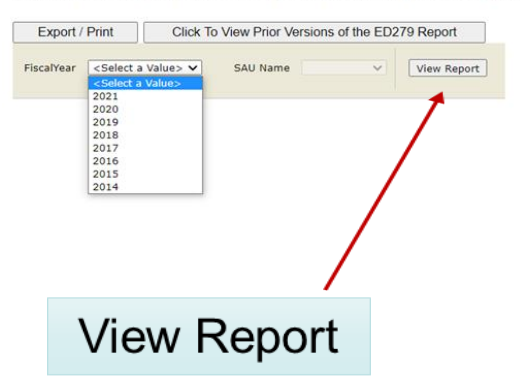

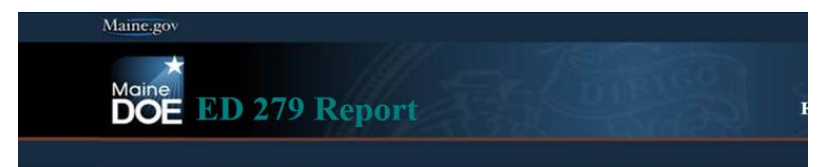

Please Select 'FiscalYear','SAU Name' and click 'View Report' Button. To save, print, or make accessible in screen reader software, after clicking view report button, cli PDF format of the report. Note: If you are using Internet Explorer 10, please use in compatability mode.

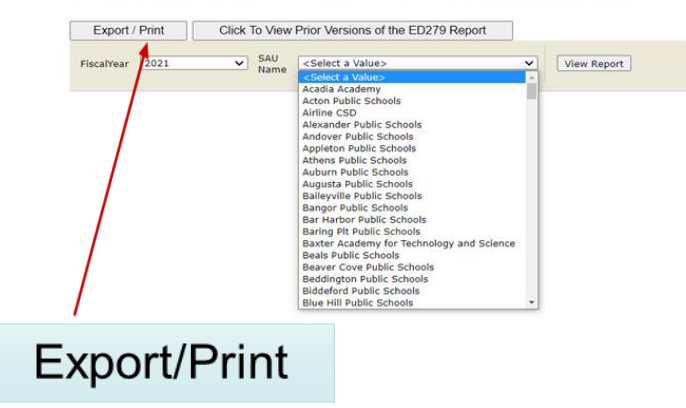

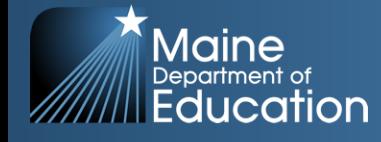

# **ED 279 - Section 1**

### • Data for Section 1

- Attending student counts
- Staff (regular education)
	- Teachers
		- Classroom Teacher, Literacy Specialist, Long-term substitute, Title I Teacher, EL Teacher
	- Guidance
		- School Social Worker, Director of Guidance, Guidance Counselor
	- Librarians
	- Health
	- Education Techs
	- Library Techs
	- Clerical
		- Building level
	- School Admins
		- Principal, Assistant Principal, Teaching Principal

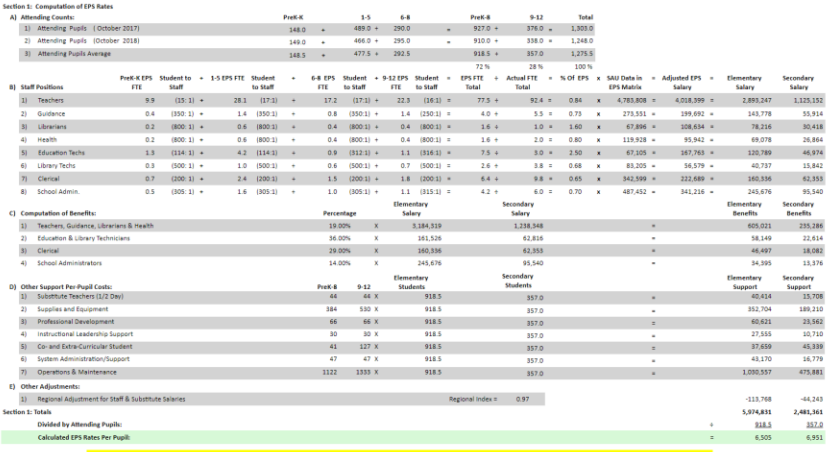

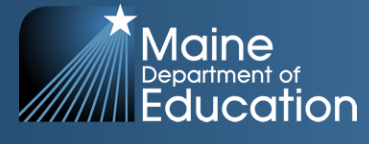

# **ED 279 - Section 1**

### **❖ Regional Adjustments**

o The regional index is a factor using the 35 Labor Market Areas to account for variations in Income Levels and the Cost of living throughout the State of Maine; and the fact that we are using an Average Salary Scale for the entire State when determining the amount of salary to allow in the EPS calculation.

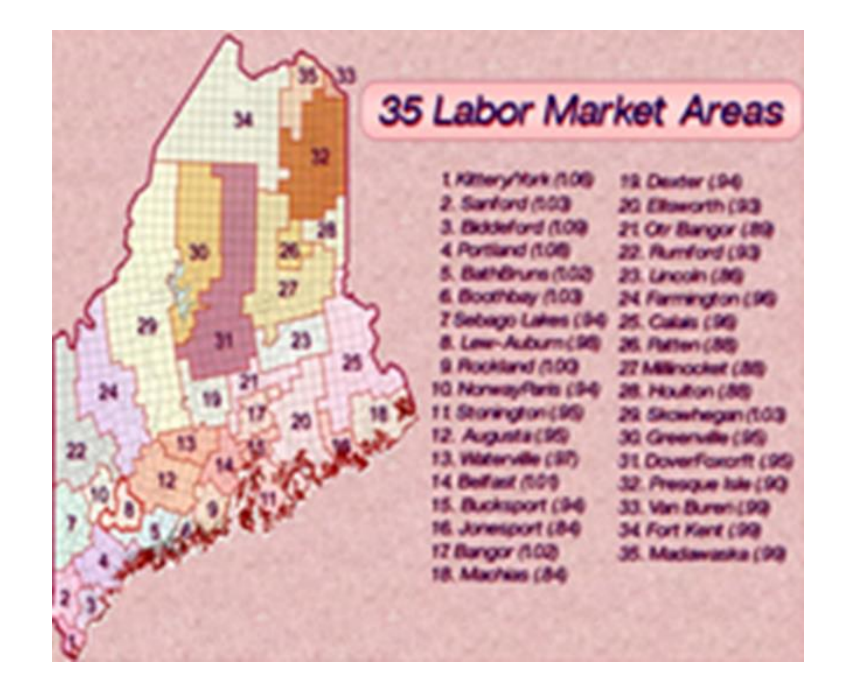

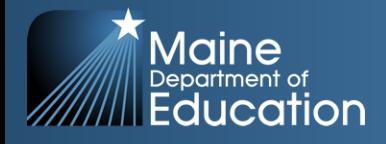

# **ED 279 – Section 2**

- Data for Section 2
	- Subsidy (resident) students
		- PreK, K-2, K-8, 9-12
	- Adult Education students
	- Equivalent Instruction students (Home School)
	- Economically Disadvantaged students
	- English Learners
- Isolated Small Schools

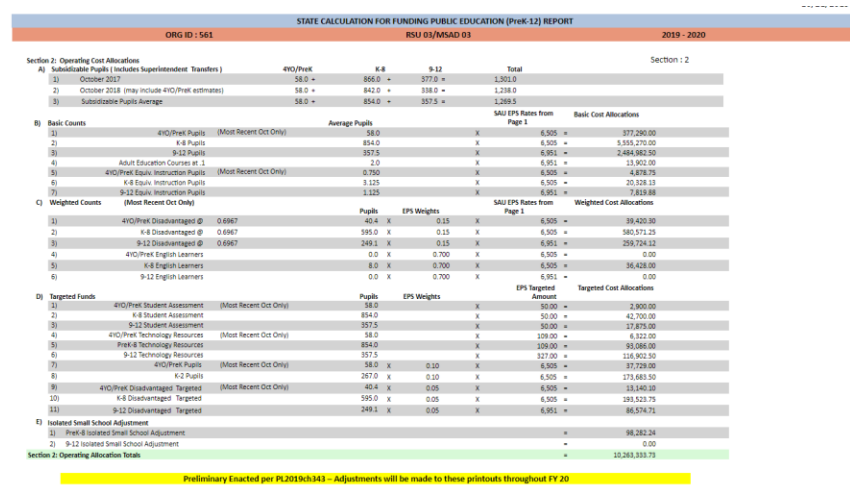

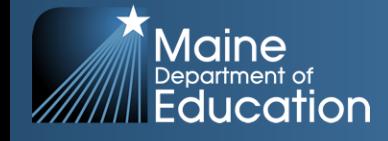

# **ED 279 - Section 3**

### • Gifted & Talented

- Budget versus actual expenditures
- Special Education
	- Subsidizable students, special education students, state agency clients, foster care students, actual expenditures and revenues
- Special Education HCOOD
	- EF-S-07, actual expenditures
- Transportation
	- Actual expenditures and revenues, previous year allocation
- Approved Buses
	- Bus approvals, actual expenditures

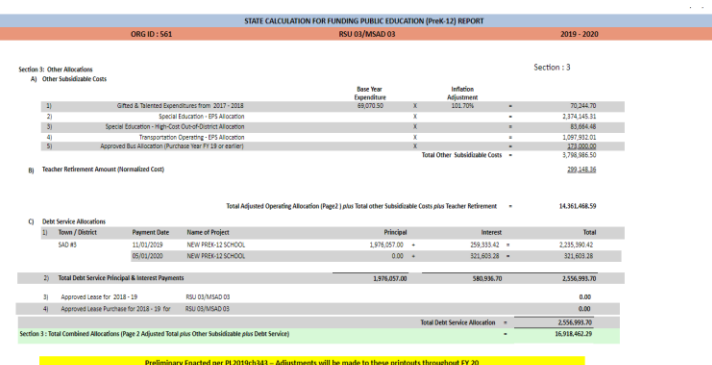

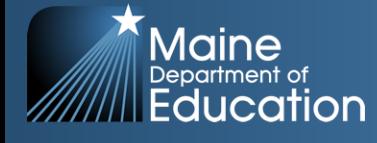

### State and Local Share:

- In order to receive State subsidy, SAUs must contribute the required local amount per the EPS calculation.
- Many SAUs raise above and beyond what the State requires for the local share – that is referred to as "*additional local*".

### Key Factors in Determining Required Local Share:

- Valuation by town as provided by the Maine Revenue Service each year, which determines ability to pay
- Percentage of students by town within a combined SAU, used to determine distribution of Total Allocation by Town
- Mill Expectation calculated after determining Total Cost of Education, State Funds Available, and Valuation by Town.
- Current FY 24 Mil Rate  $= 6.97$

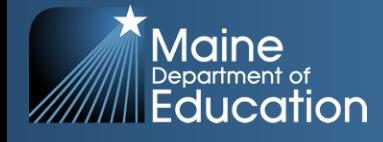

# **ED 279 – Section 4**

### • Distribution of Allocation

- Resident students by town
- Operating, Other Subsidizable, and Techer Retirement Allocation
- Debt service by town
- State valuation by town
	- Valuations of past 3 years
		- Uses either most recent or 3-year average, whichever is less

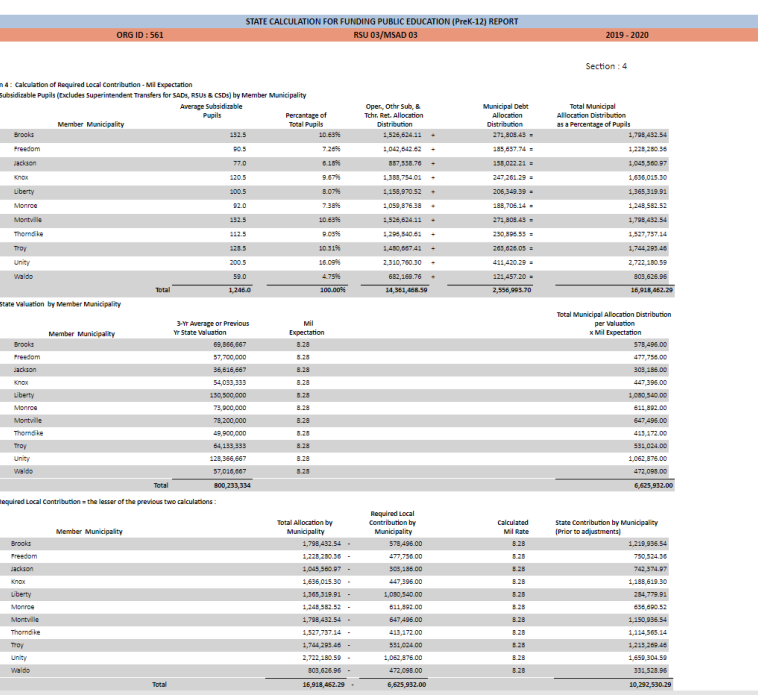

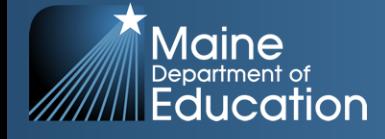

# **ED 279 – Section 5**

### • Section 5a

- Adjustments to state subsidy and local allocation
	- Minimum adjustments for special education, minimum subsidy, debt service, economically disadvantaged
- Section 5b
	- Adjustments to state subsidy
		- Career & Technology Centers, Education Service Centers, MaineCare Seed
- Section 5c
	- Local and state share %
- Section 5f
	- Adjusted local contribution by town

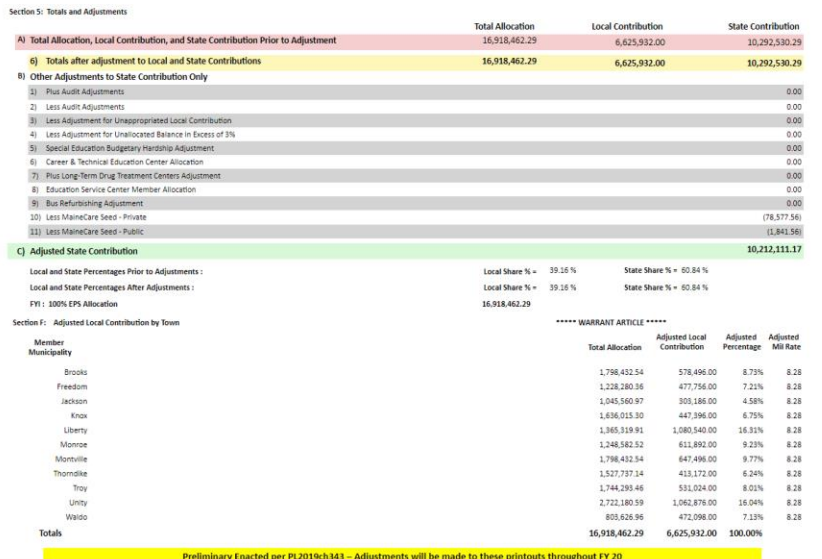

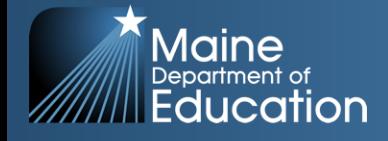

### **Adjustments – ED 279 Section 5**

List of adjustments where applicable:

- ❖ Minimum State Allocation Adjustment (5%) *(Minimum Receiver)*
- ❖ Minimum Special Education Adjustment (50%) *(Minimum Receiver)*
- ❖ Adjustment for Debt Service *(Minimum Receiver)*
- ❖ Minimum Economically Disadvantaged Student Adjustment *(Minimum Receiver)*
- ❖ Audit Adjustments
- ❖ Adjustment for Unappropriated Local Contribution
- ❖ Long-Term Drug Treatment Centers Adjustments
- ❖ Career and Technical Education (CTE)
- ❖ Education Service Center (ESC) Member Allocation
- ❖ Maine Care Seed Adjustment

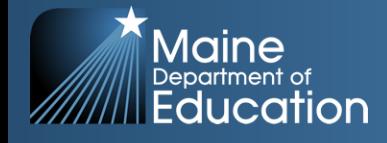

### **Minimum Receiver Status – what does it mean?**

#### **Minimum Receiver Status**

- Remember, the EPS funding formula is used to *equitably* **distribute** limited State funds to the areas that need them the most.
- In FY 24, 87 out of 256 SAUs, 34% are minimum receivers.
	- In other words, towns contributed less than the current Mill Rate, because the cost they were responsible for was less than the mill rate x their town's valuation.
- As a result, if a SAU has a higher valuation times the current mill rate, (aka: higher ability to pay), the EPS formula will provide less funds to them, so it can provide more funds to SAUs that do not have as great an ability to pay for the cost of education using local property taxes.

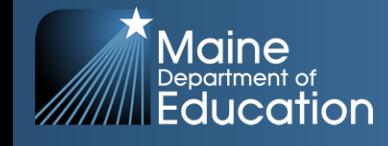

# How Big A Slice Does Each SAU Get?

- How to distribute State funds to individual SAUs:
- Example SAU: **Augusta**
- Total Cost of Education per EPS = \$27,977,827.56
- Town Valuation = \$1,756,200,000
- <sup>X</sup> Mil Rate Expectation = 6.97
- $=$  Local Ability to Pay  $=$  \$12,240,714.00

Total Cost of Education per EPS for SAU = \$27,977,827.56 *Minus* Local Ability to Pay = \$12,240,714.00 *Equals* State Contribution to SAU = **\$15,737,113.56**

Additional State Funds for Career & Technical Education Center = \$2,651,179.98

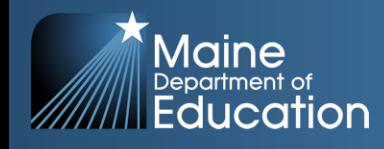

# How Big A Slice Does Each SAU Get?

How to distribute State funds to individual SAUs:

Example SAU: **York**

Total Cost of Education per EPS = \$22,365,421.37

Town Valuation = \$4,934,333,333

<sup>X</sup> Mil Rate Expectation = 6.97

= Local Ability to Pay = \$34,392,303.33

Notes: Actual Local Contribution Mill Rate Paid  $= 3.91$ State Share % of Total Cost after adjustments = 13.73%

Total Cost of Education per EPS for SAU = \$22,365,421.37 *Minus* Local Ability to Pay = \$34,392,303.33 *Equals* State Contribution to SAU Prior to Adjustments = **\$0** \* State Contribution after Minimum Receiver Adjustment = \$ 3,071,383.74 Adjusted Local Share after Minimum Receiver Adjustment = \$19,294,037.63 *\* This is an example of a Minimum Receiver*

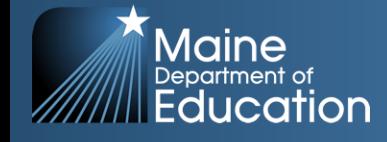

# **Accountability of State Funds**

### In order to ensure accountability:

### All SAUs are required to submit a financial audit annually per Title 20-A, §6051.

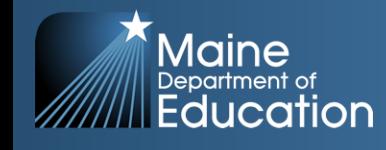